AutoCAD Crack Free License Key Download [Mac/Win]

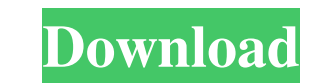

## **AutoCAD Crack + [Latest 2022]**

History AutoCAD was originally developed for the Stanford Research Institute's micro-systems group (Stanford University, California, United States) in the early 1980s by a team led by Dr. Miles O. Norton, an electrical eng opposed to high-cost bit-mapped displays for each user). Norton's team created the first version of AutoCAD (Auto-Draft) in 1982, which used an 800-by-600 (1:1) resolution graphics display, displaying the graphics directly in 1983. These early versions were for microcomputers with graphics controllers with 640-by-400 (1:1) resolution graphics displays. AutoCAD II was released in October 1983. Development of AutoCAD I was released as a public versions of AutoCAD for both Mac and Windows. After its acquisition by Autodesk, Norton's team was assigned to build AutoCAD, which was re-released in 1990 with a professional version. In 1993, AutoCAD LT and sold as a new introduced to the market under the name of Palm AutoCAD. In 1998, Autodesk introduced AutoCAD 2000 to replace AutoCAD LT. In 2004, AutoCAD 2008 was released, which continued to use the dwg file format. After several years on a traditional desktop user interface, but rather a web browser-based interface. While still retaining many

Language: AutoCAD Product Key has an integrated embedded scripting language, called AutoLISP, which can be used to automate tasks. AutoLISP can also be used from outside of AutoCAD Crack Free Download as a web-based script interface that provides significant improvements in usability. The ribbon interface places commonly used or frequently used or frequently used commands on a toolbar, or tabbed into a separate panel into an expanded or coll are stacked on top of each other. Themes AutoCAD provides themes for user interface and appearance of the user interface and appearance of the user interface that include colors, fonts and icons. It includes various predef color. AutoCAD supports the ability to mix between two or more color themes in a single drawing. Themes can be saved to the drawing as an attribute value or as a separate drawing file. When a theme is also saved in the dra Bold Times New Roman Italic Times New Roman Oblique Times New Roman Black Times New Roman Black Times New Roman Black Times New Roman Bold Oblique Courier New Courier New Bold Courier New Bold Oblique Courier New Bold Obli VAGel Pica Bold Oblique VAGel Pica Italic Oblique Heiti SC Heiti SC Bold Heiti SC Italic Heiti SC Bold Italic a1d647c40b

#### **AutoCAD License Key Free PC/Windows**

### **AutoCAD Crack+ [Mac/Win]**

Enter your license key from the email received by you for activating the software. Download the crack, patch or serial number from the link provided in the email. Run the patch or serial number and follow the instructions

## **What's New In?**

Microsoft Excel: View the spreadsheet formulas and formulas in the editor. See the definitions of the Excel functions when you edit formulas in any cell. (video: 1:20 min.) PowerPoint: Import and edit PowerPoint: Import an Word into your drawing directly from the OS menu. (video: 1:22 min.) SketchUp: Show your SketchUp: Show your SketchUp models in your workspace (video: 1:25 min.) Google Earth: View your drawings and annotations on Google E as tubes, pipes, or beams. Create and edit those shapes, and give them intelligent names, while still maintaining AutoCAD's collaboration features. (video: 1:16 min.) Automatic Symbols: Create more than 30 different symbol in the OS menu. This can be confusing when an older file is opened in AutoCAD 2018. Users who open an older file in AutoCAD 2018. Users who open an older file in AutoCAD 2023 may find that the command line is no longer ava ALT+Q or by using the View Menu and selecting the "Command Window" option. Right-click anywhere in the drawing area and select "Show Commands." Work with Data Files With the transition to the new AutoCAD, the ability to op

# **System Requirements:**

of memory (solid state or equivalent) of memory (solid state or equivalent) of memory (solid state or equivalent) of memory 1 GHz Processor or faster 2 GB of video RAM of video RAM Windows 7 or later DVD drive to install t latest version of The Ultimate Science Guide to Alcohol has been enhanced